#### Performance of Short TCP Transfers

#### **Chadi Barakat** and **Eitan Altman** MISTRAL TeamINRIA Sophia Antipolis, France

Email: {cbarakat,altman}@sophia.inria.fr http://www.inria.fr/mistral/personnel/Chadi.Barakat

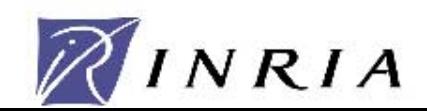

## Outline

- Studied problem: Burstiness of Slow Start.
- Questions:
	- –How to increase the window during Slow Start?
	- How to set the Slow Start threshold?
- A model with some simulation results.
- A proposition that preserves the ACK clock.
- Conclusions.

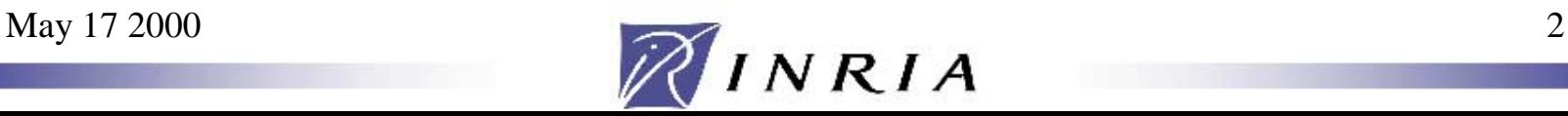

## An overview of TCP Start-Up

A quick increase of the window (by one segment for every new ACK) until reaching the Slow Start threshold ( $W_{th}$ ) or filling the network pipe  $(W_{\text{max}})$ .

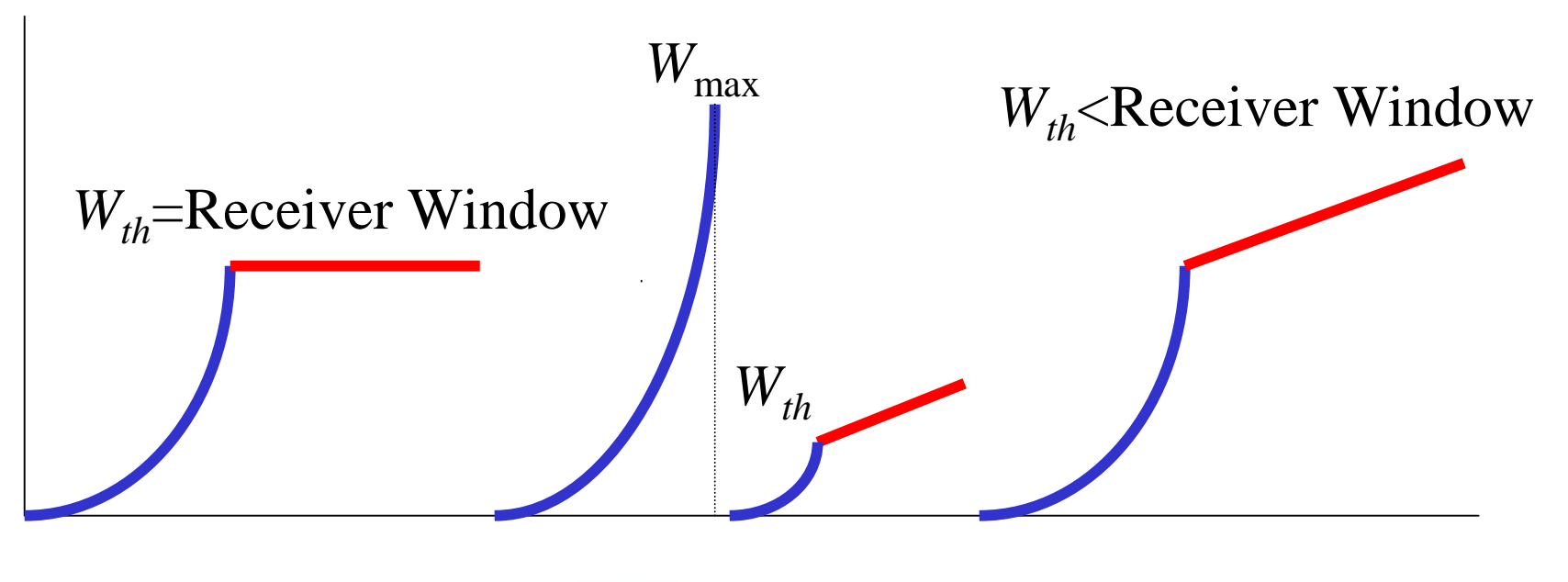

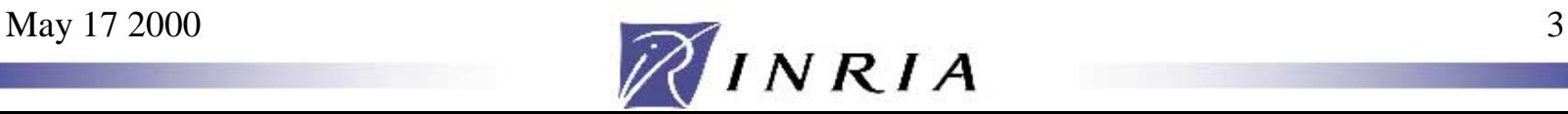

# TCP burstiness during Slow Start

- Caused by the ACK clock and the fast window increase (i.e. packets are transmitted in a burst upon ACK receipt).
- Results:
	- – Early buffer overflow and under-estimation of the available bandwidth.
	- – Prohibits a faster version of Slow Start required on long delay paths (e.g. satellite links).

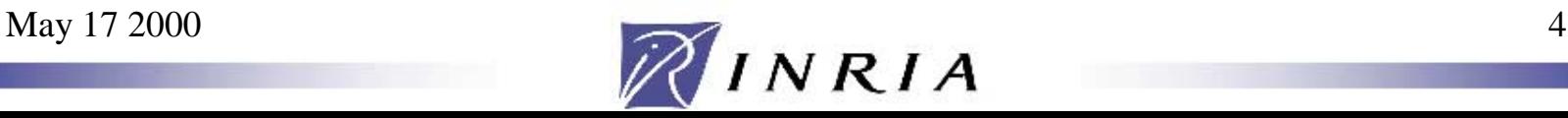

# Some questions

- How to dimension network buffers?
- How fast to increase the window?
- How to set the Slow Start threshold?
- Try to find a window increase policy that preserves the ACK clock.

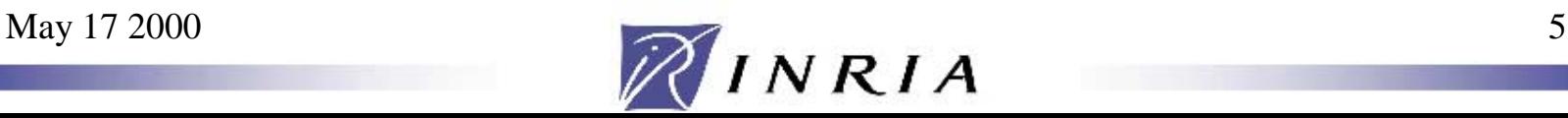

### Related works

- Byte Counting : Consider the number of bytes covered by an ACK while increasing the window. Proposed to recover from the impact of Delay ACK on satellite links.
- Set the Slow Start threshold at the beginning of the connection to the bandwidth-delay product. The flow of ACKs is used for inferring path parameters.

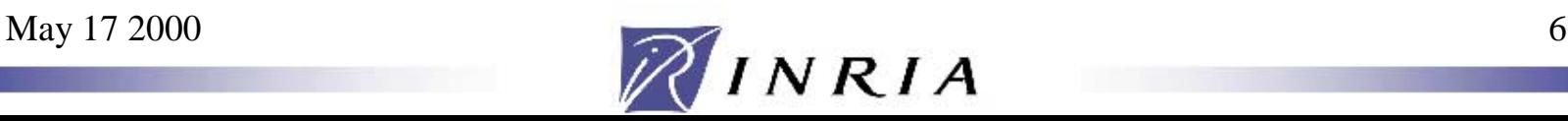

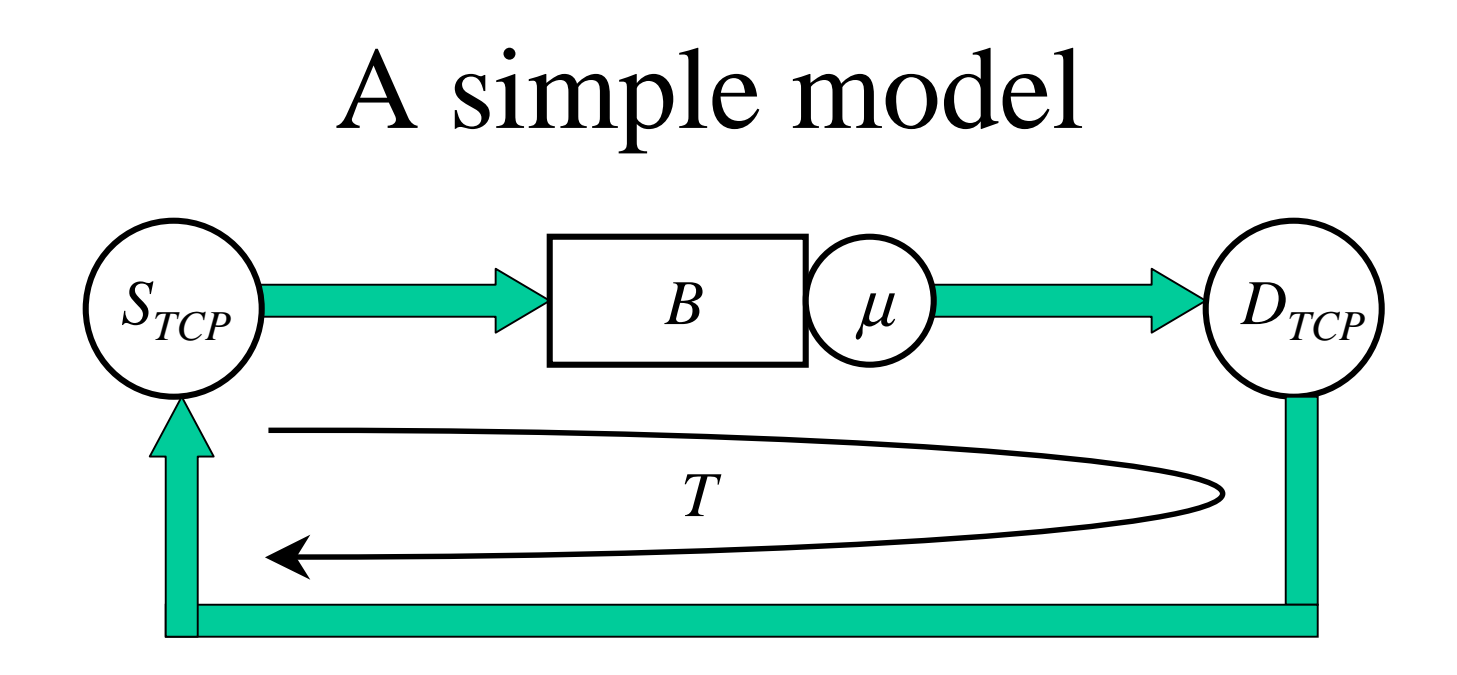

Define *d* as : *W((n+1)T) = W(nT) + W(nT)/d*

**Problem:** Find the window at which *B* overflows during Slow Start  $(W_B)$  assuming that  $W_{th}$  is set to infinity.

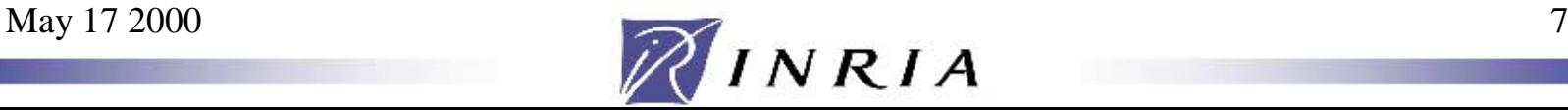

## The overflow window  $W_B$

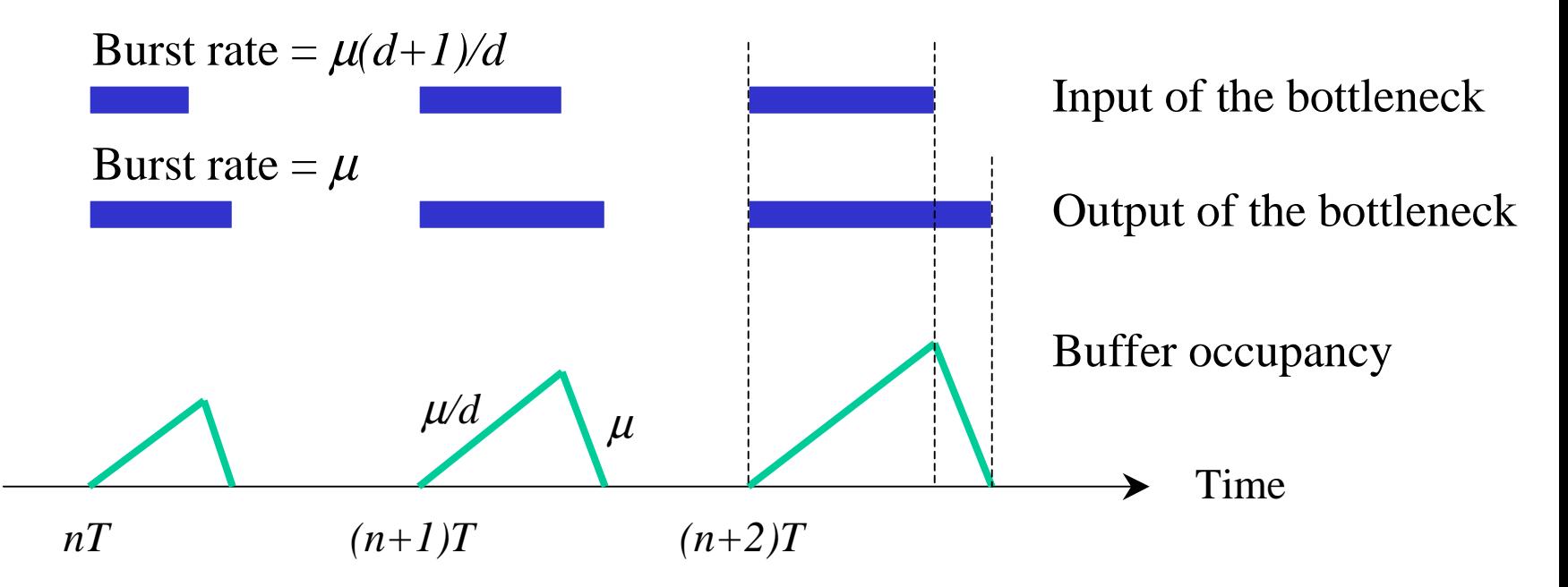

#### $W_B$ = $\min[(B + \mu T), B(d+1)]$ = $\min[W_{\max}, B(d+1)]$

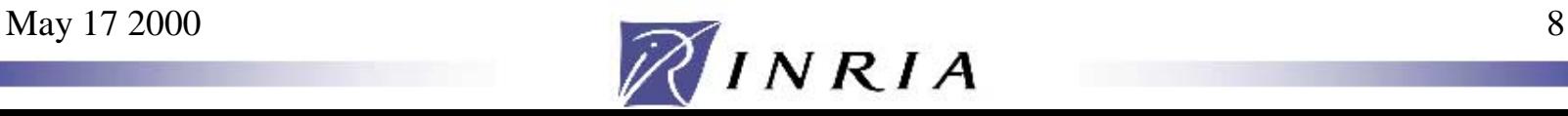

### Corollaries

- Buffer size to be set to more than µ*T/d* in order for Slow Start to fill the network pipe.
- The Slow Start threshold to be set to just less than  $W_B$  in order to avoid losses.
- The window growth rate during Slow Start can be increased until *B* becomes less than

$$
\frac{\min[W_{th}, W_{\max}]}{d+1}
$$

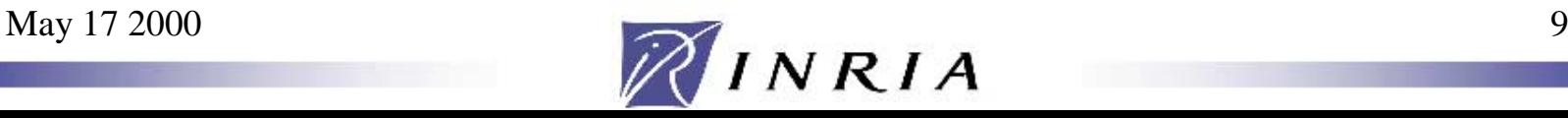

## A couple of simulations

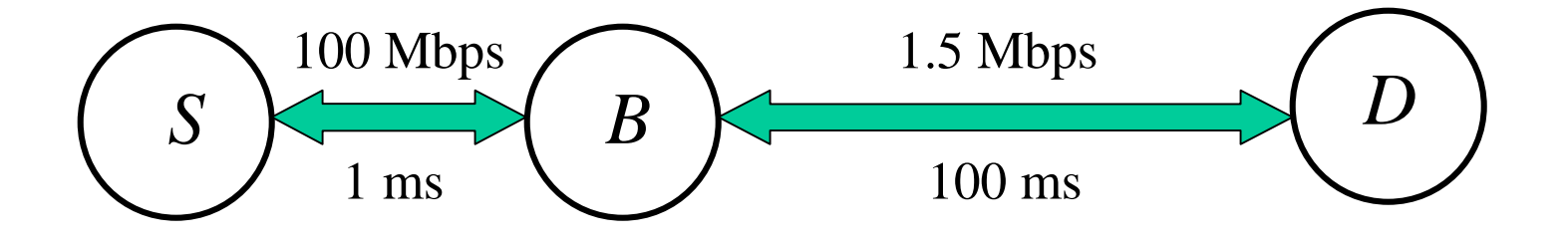

- Simulator : ns
- TCP version : Reno
- MSS : 512 bytes

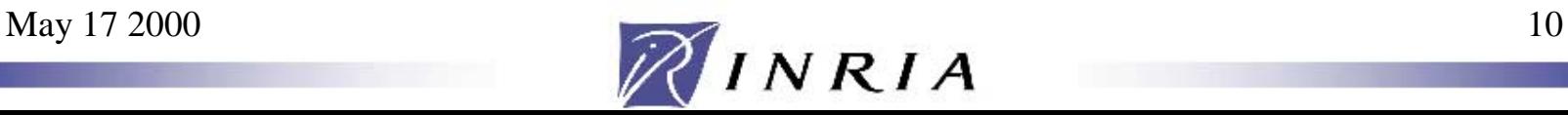

# Impact of  $B$  on  $W_{th}$  choice

File size : 100 Kbytes.

*W<sub>th</sub>* less than the bandwidth-delay product (BDP).

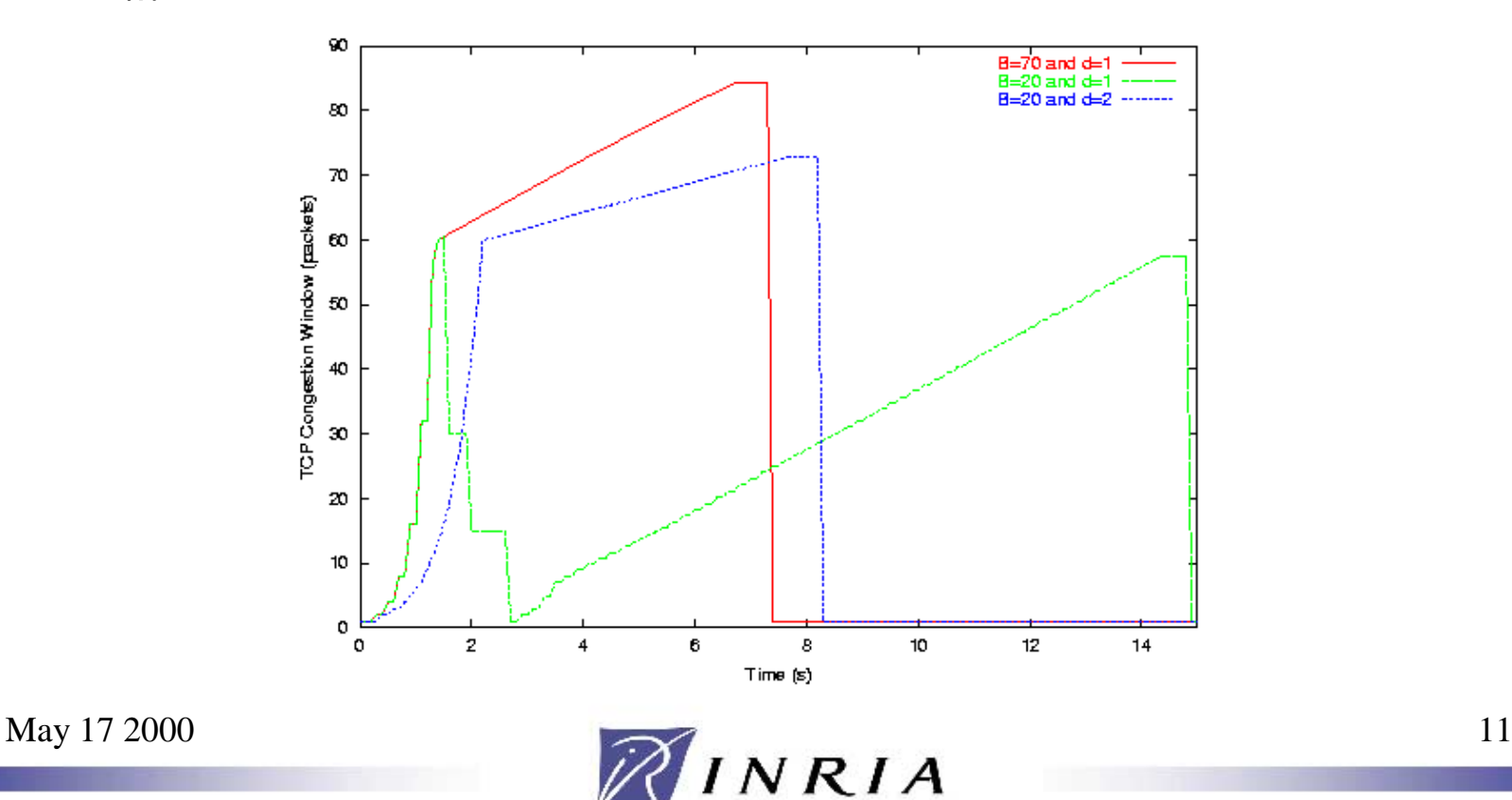

#### Interaction between *d* and *B*

 $W_{th}$  set to a large value. Plot the throughput as a function of the file size.

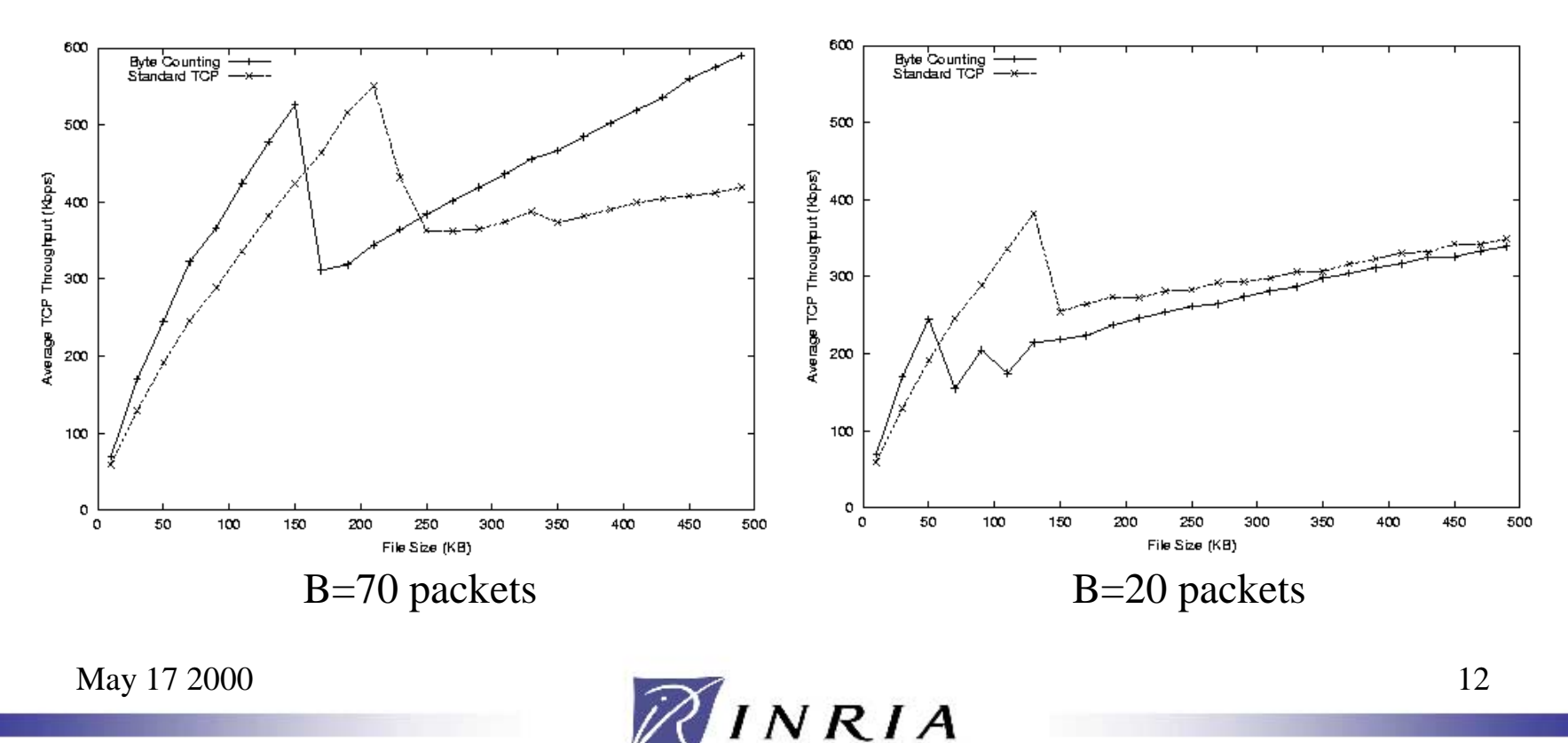

#### How to increase the window?

Let  $d_0$  represent the maximum window increase rate.

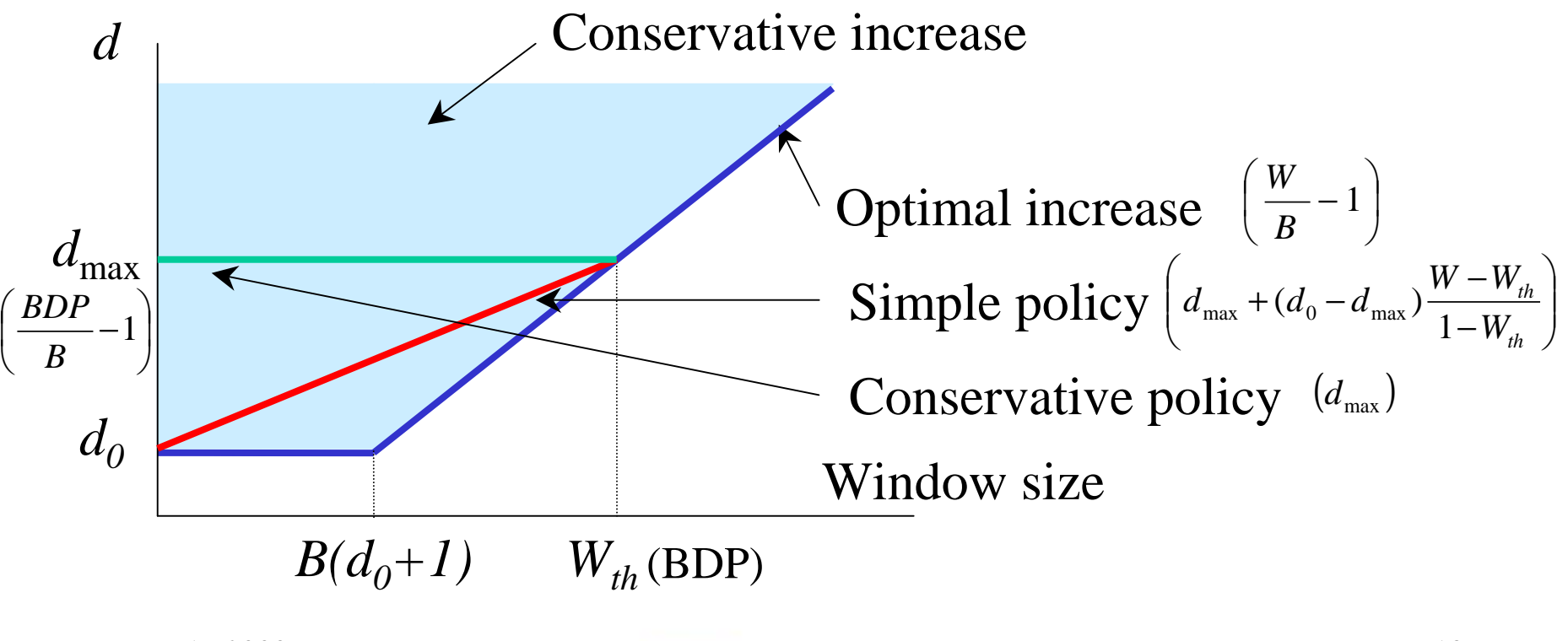

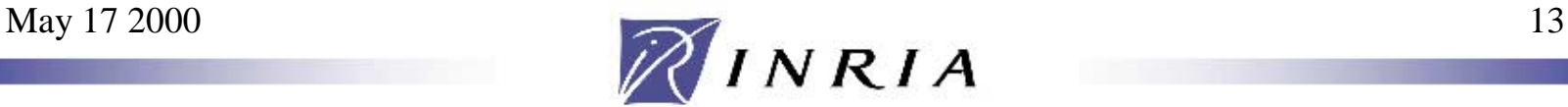

## Decreasing Byte Counting

- Let  $d_0$ =1 and set a value for  $d_{\text{max}}$   $(1,2,...).$
- Upon ACK arrival at the source :
	- –Standard TCP (d=2) : *W* <sup>+</sup> <sup>=</sup>1
	- –Limited Byte Counting (d=1) :

*W* <sup>+</sup> <sup>=</sup> min(*DataCovered*,2)

 $\left( 1\!-\!d_{\max }\right)$ 1  $\min (DataCovered ,2) \left| d_{\text{max}} + (1-d_{\text{max}}) \times \frac{1}{1} \right|$  $W + \frac{1}{2} \min(DataCovered, 2) \left( d_{\text{max}} + (1 - d_{\text{max}}) \times \frac{W - W_{th}}{1 - W_{th}} \right)$ |<br>|<br>| –Decreasing Byte Counting (*d*=1 to *d*<sub>max</sub>):

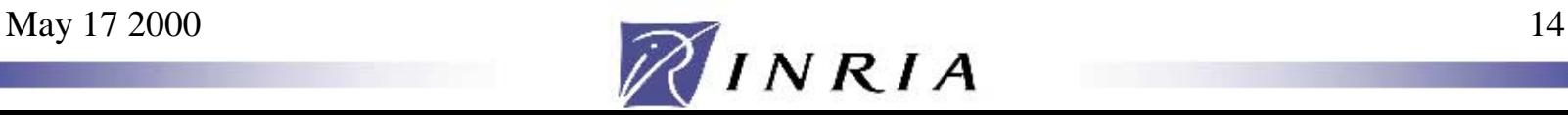

#### Simulation

#### Set  $W_{th}$  to the BDP. Take *B* such that *d=2* is not aggressive and *d=2* is.

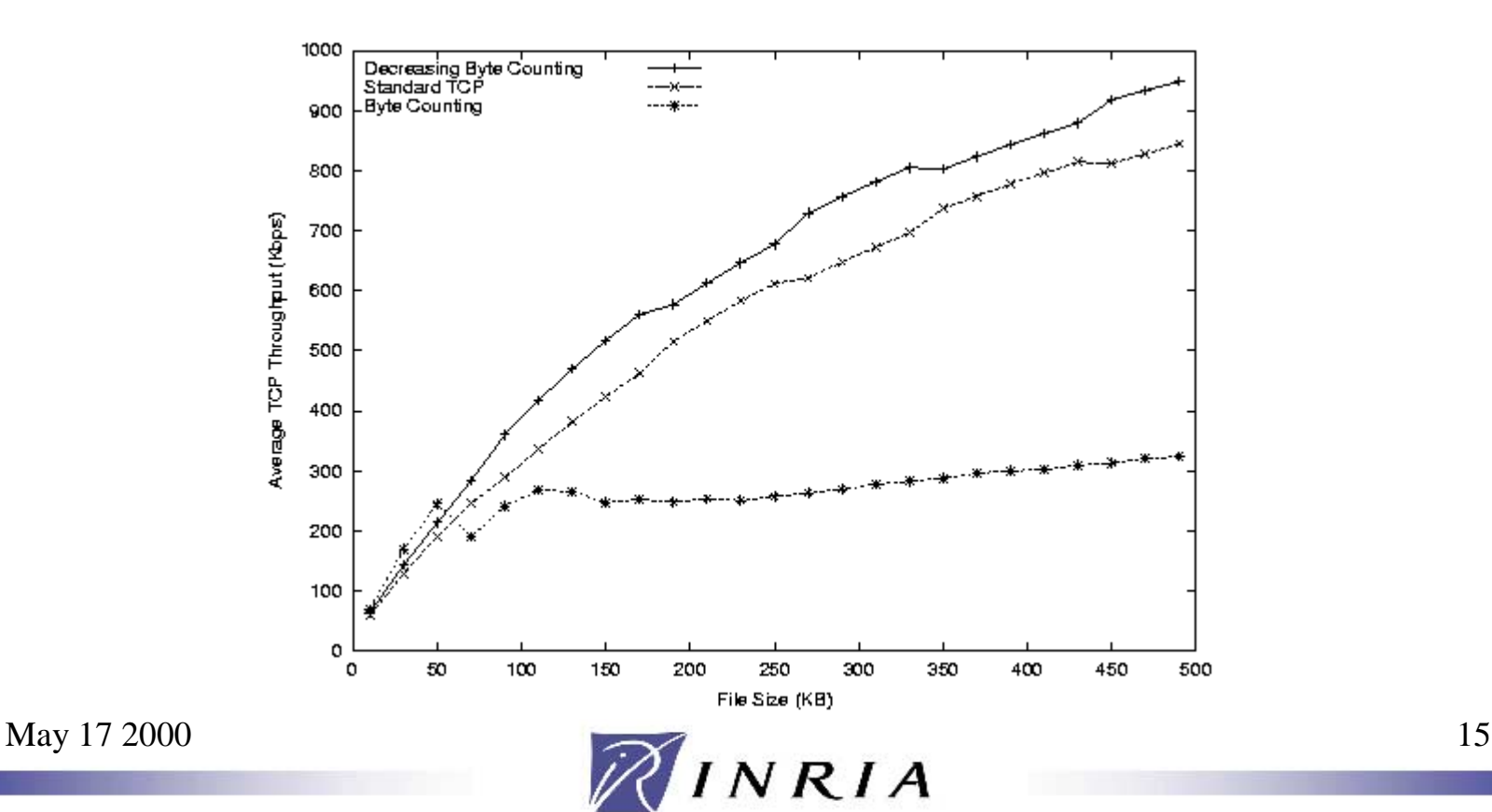

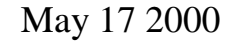

# Case of multiple connections

- Multiple connections of close RTT share the bottleneck.
- A new connection finds *N* packets in the network where  $W_{\text{max}}/2 < N < W_{\text{max}}$ .

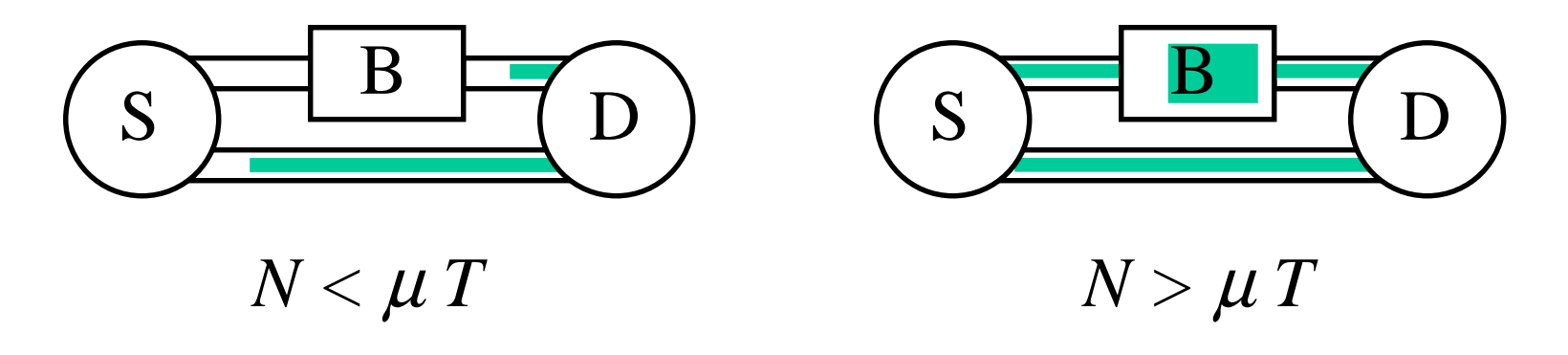

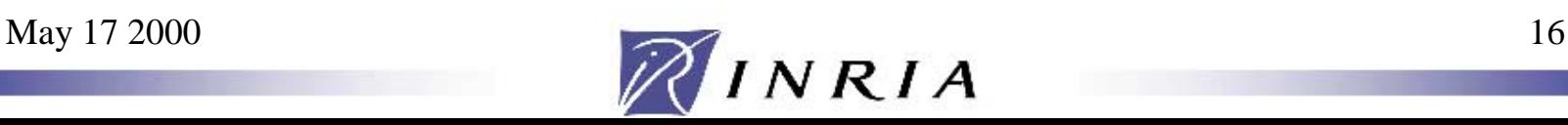

## The overflow window  $W_B$

- Similarly to the case of a single connection  $W_B^{} = \min [W_{\max}^{}$  -  $N$  ,  $B(d\!+\!1)]$  $W_B^{\text{max}} = \min[W_{\text{max}}/2, B(d+1)]$ – $-W_B$  varies between 0 and  $W_B^{max}$ 
	- – The window growth rate during Slow Start can be increased as long as

$$
B > \frac{\min[W_{th}, W_{\max} - N]}{d+1} \ge \frac{\min[W_{th}, W_{\max}]}{d+1}
$$

May 17 2000  $M$   $N R I A$  17

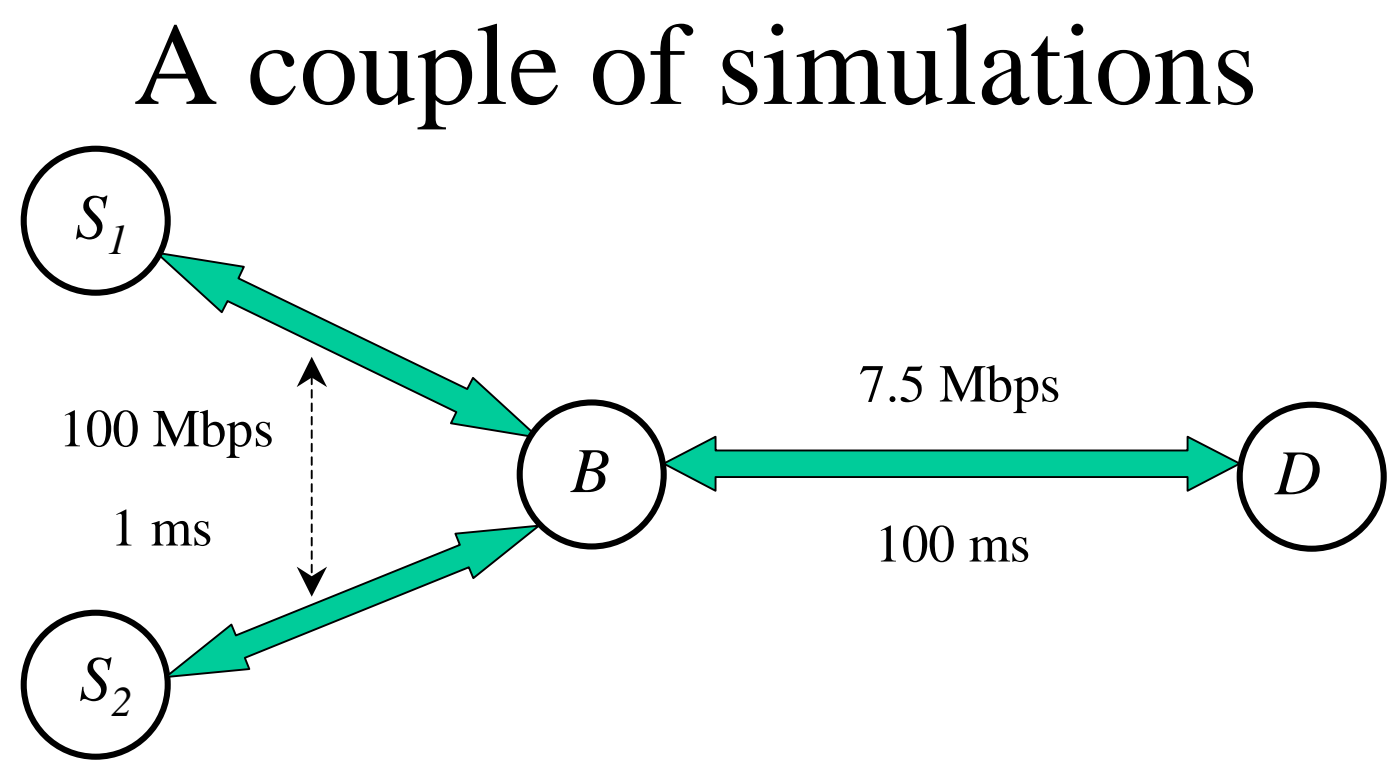

- –Multiple transfers per source.
- –File size chosen randomly between 100KB and 1MB.
- 50 simulations of 50 seconds each.

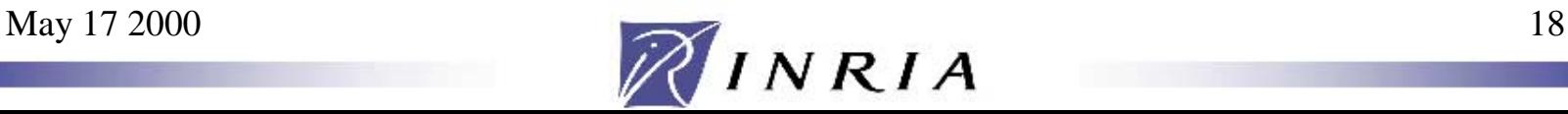

## Validation of the model for  $W_B$

Plot the average throughput as a function of  $W_{th}$ .

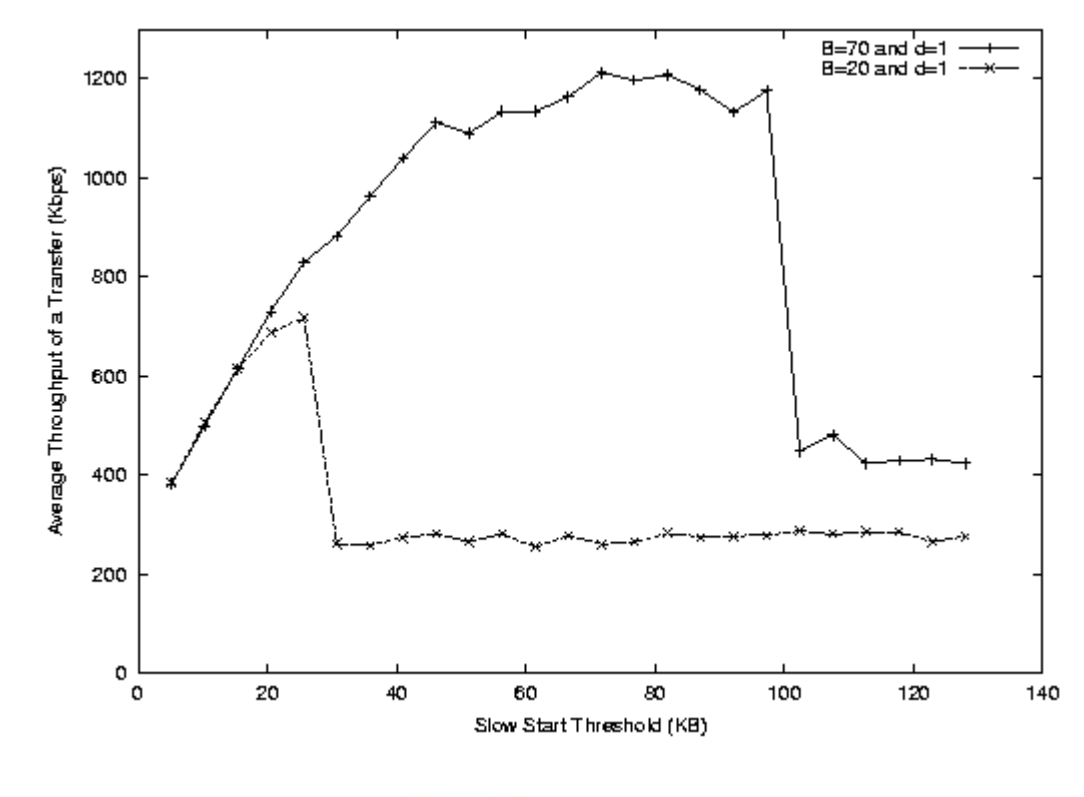

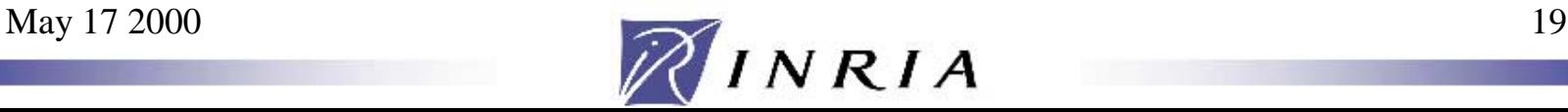

### Decreasing Byte Counting

#### Set  $d_0$  to 1,  $d_{\max}$  to 2 and  $W_{th}$  to the BDP. Plot the average throughput as a function of *B.*

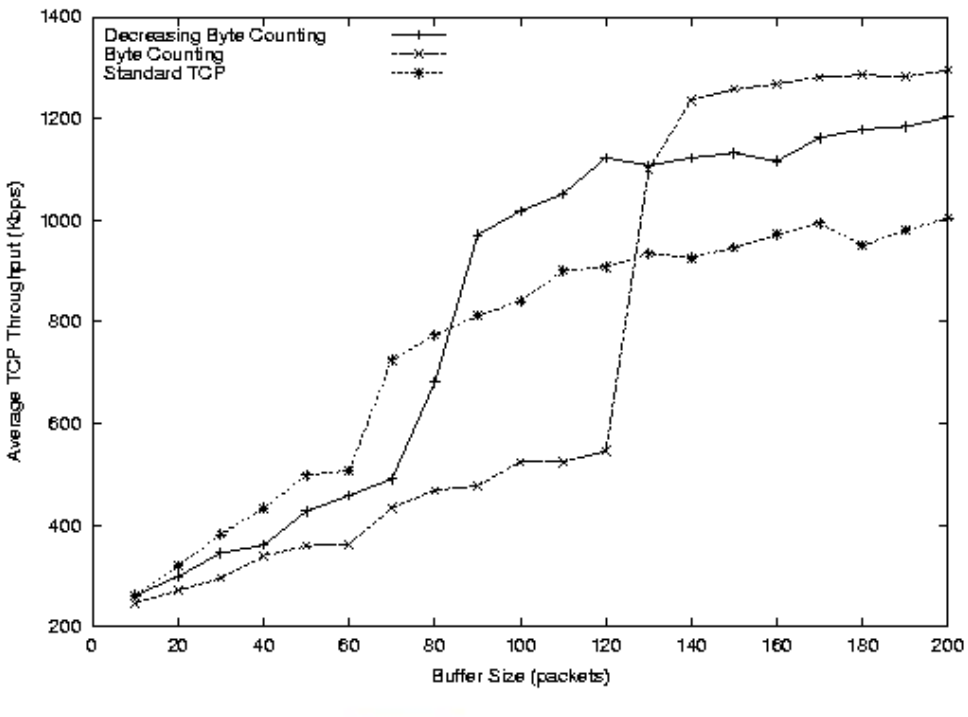

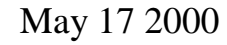

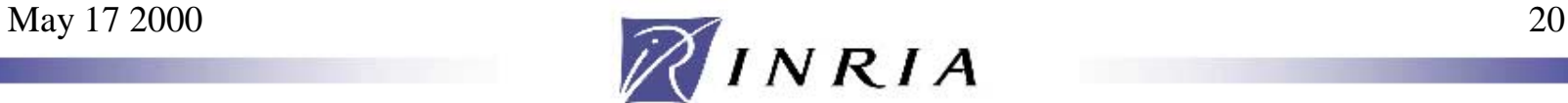

## Decreasing Byte Counting

#### Plot the retransmission ratio as a function of *B.*

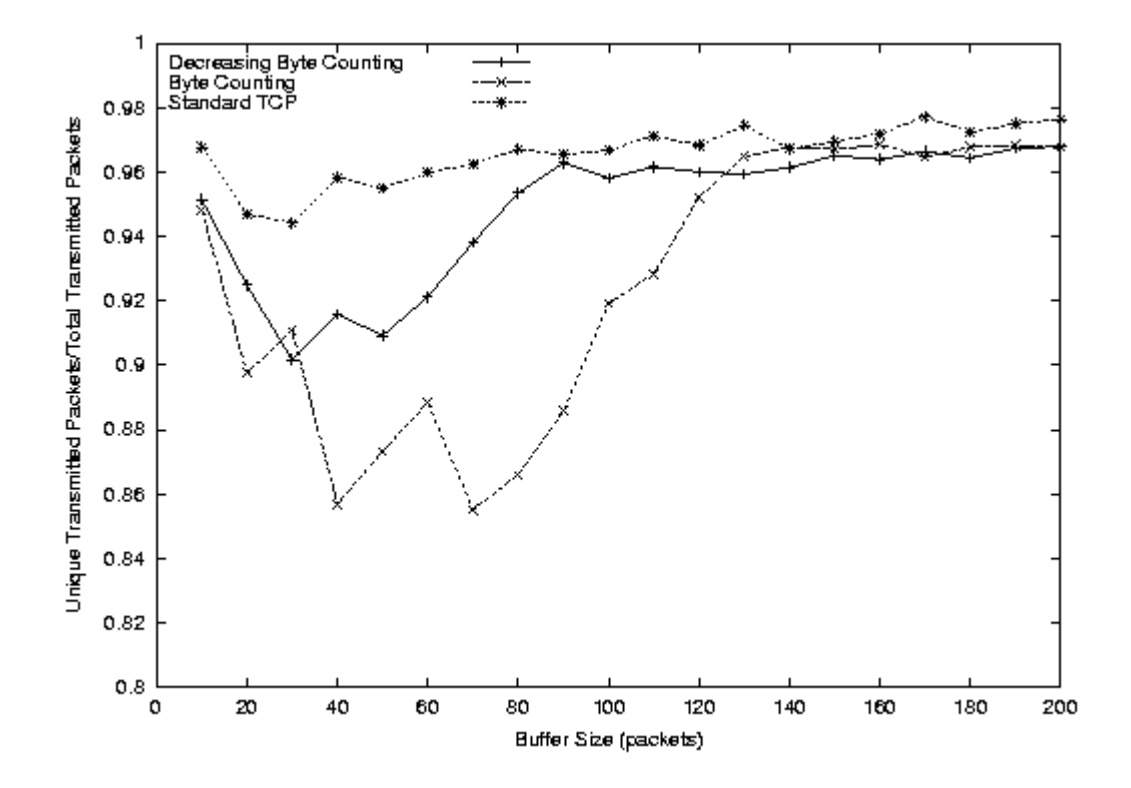

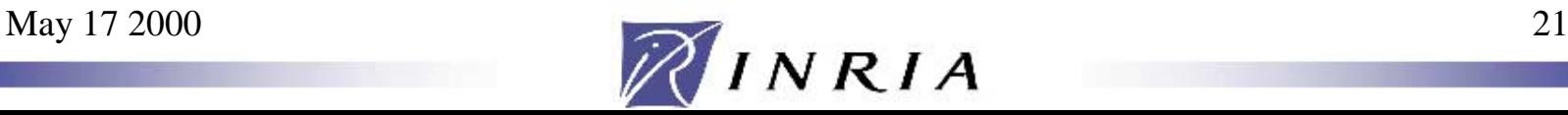

## Conclusions and Perspectives

- A simple model for the study of Slow Start:
	- –A problem of STCP in case of small buffers.
	- A limit on the window increase rate and thus on the duration of Slow Start.
- Decreasing Byte Counting: Reduce the burstiness as long as the window grows.
- Still have to investigate the other direction for Slow Start enhancement: *Packet Pacing*.

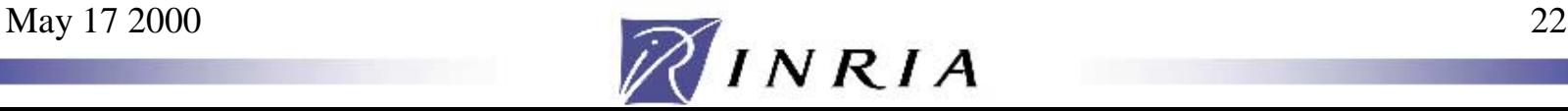